# CG – T4 - Representing geometric objects in 3D

#### L:CC, MI:ERSI

#### *Miguel Tavares Coimbra (course and slides designed by Verónica Costa Orvalho)*

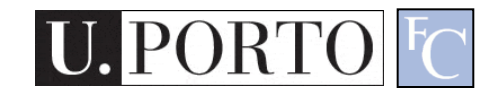

# CG Pipeline

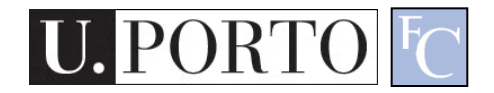

### Basic steps for creating a 2D image out of a 3D world

- Create the 3D world
	- Vertexes and triangles in a 3D space
- Project it to a 2D 'camera'
	- Use perspective to transform coordinates into a 2D space
- Paint each pixel of the 2D image
	- Rasterization, shading, texturing
	- Will break this into smaller things later on
- Enjoy the super cool image you have created

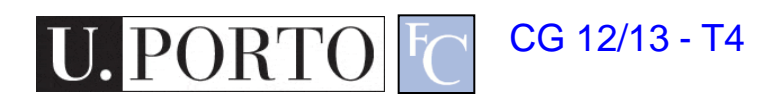

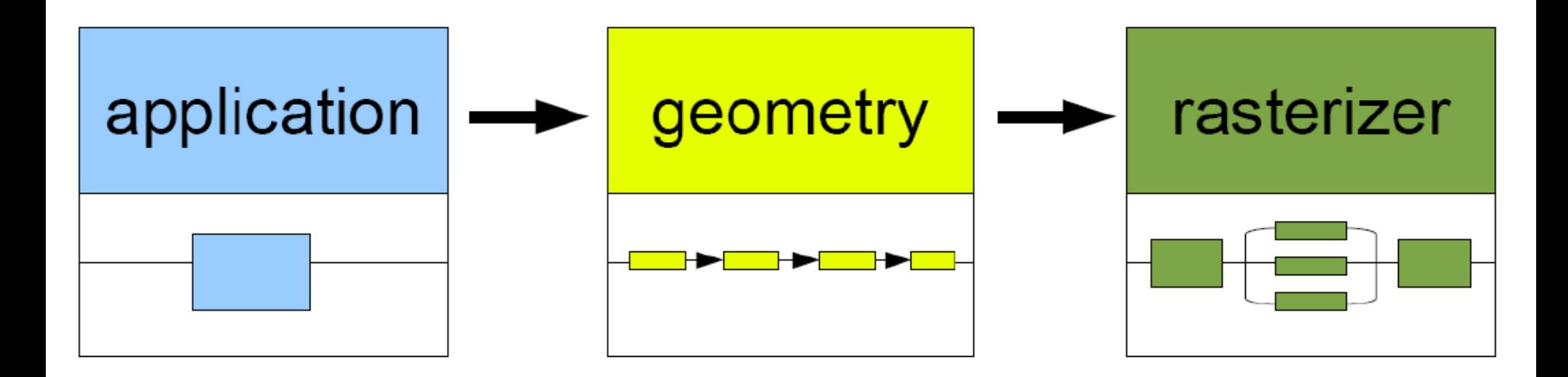

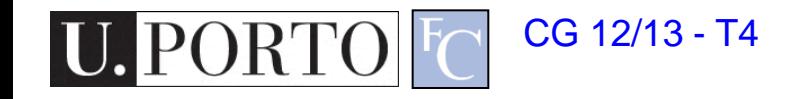

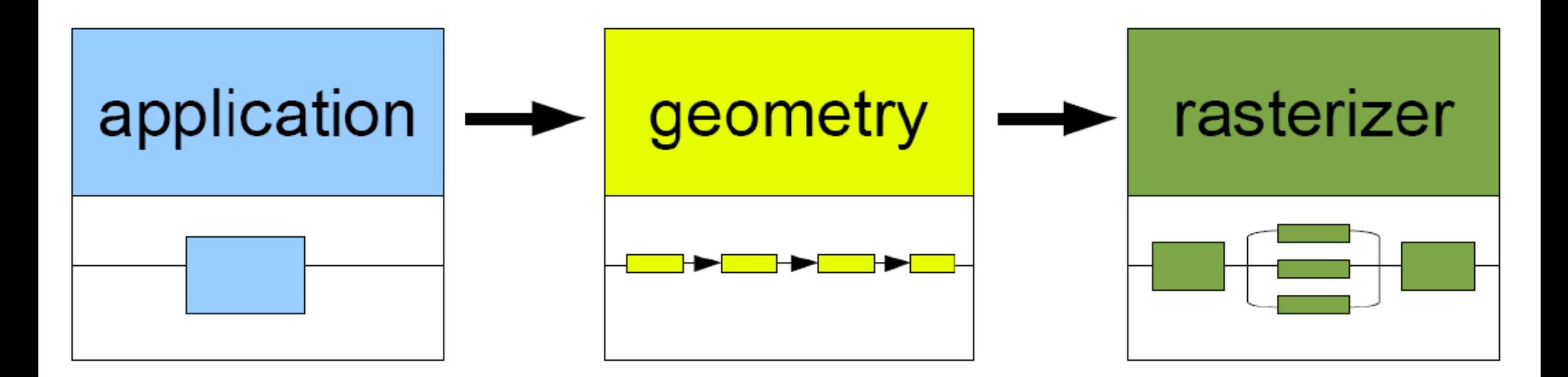

. **collision** detection . **animation** global acceleration . **physics** simulation

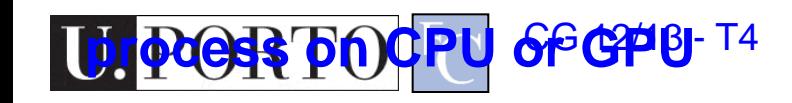

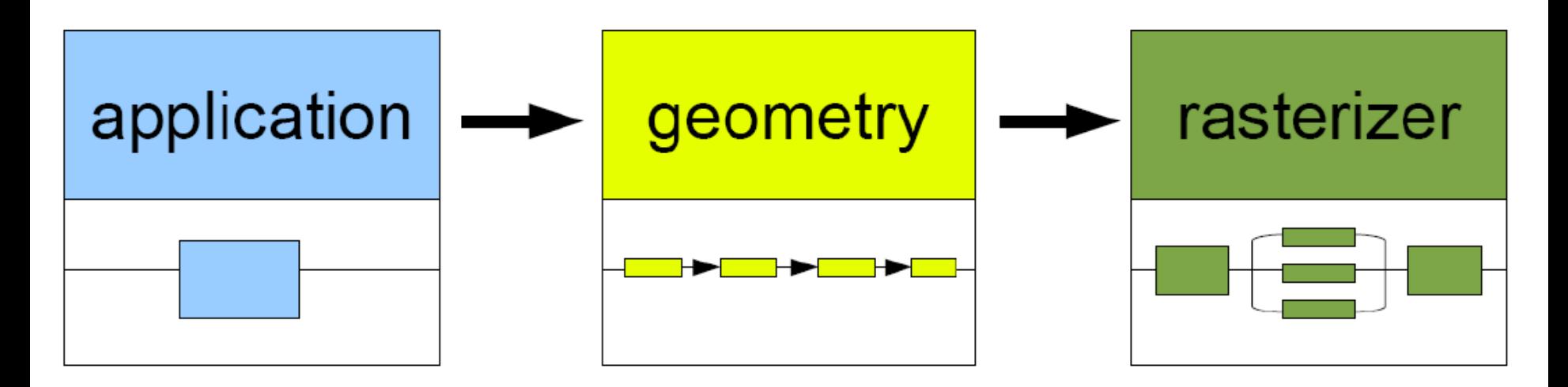

. **collision** detection . **animation** global acceleration . **physics** simulation

#### . **transformation** . **projection**

Computes:

- . what is to be drawn
- . how should be drawn
- . where should be drawn

**press bn CPU**  $6$ <sup>6</sup> $6$ <sup> $4$ </sup> $14$  process on GPU

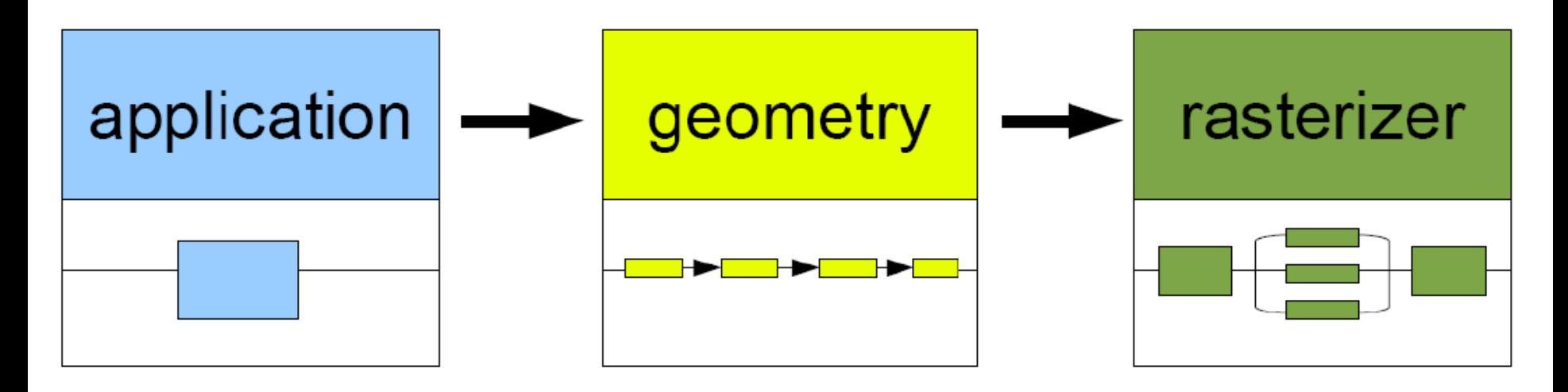

. **collision** detection . **animation** global acceleration . **physics** simulation

#### . **transformation** . **projection**

Computes:

- . what is to be drawn
- . how should be drawn
- . where should be drawn

. **draws** images generated by **geometry stage**

**process on GPU** of GPU **of GPU process on GPU** 

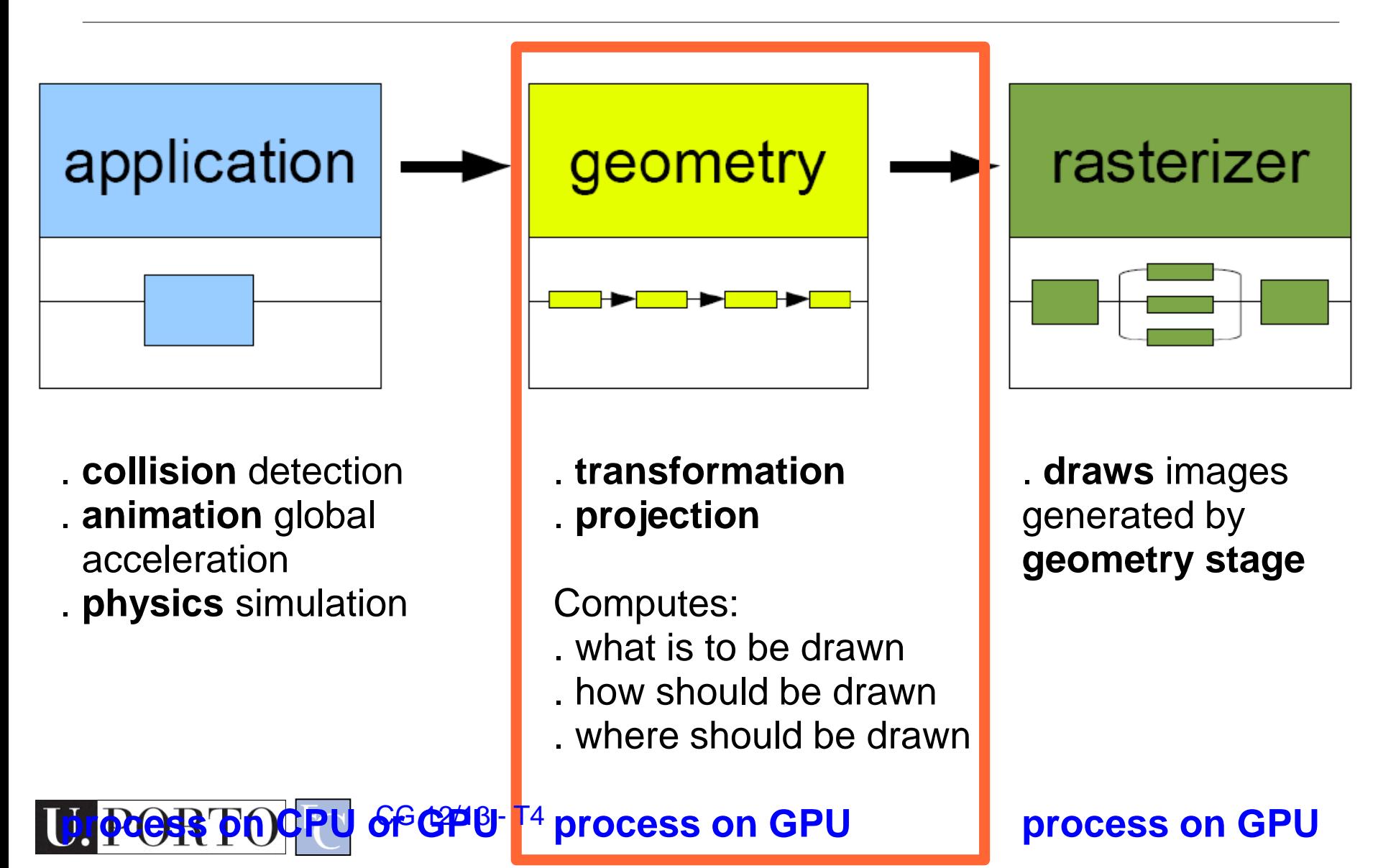

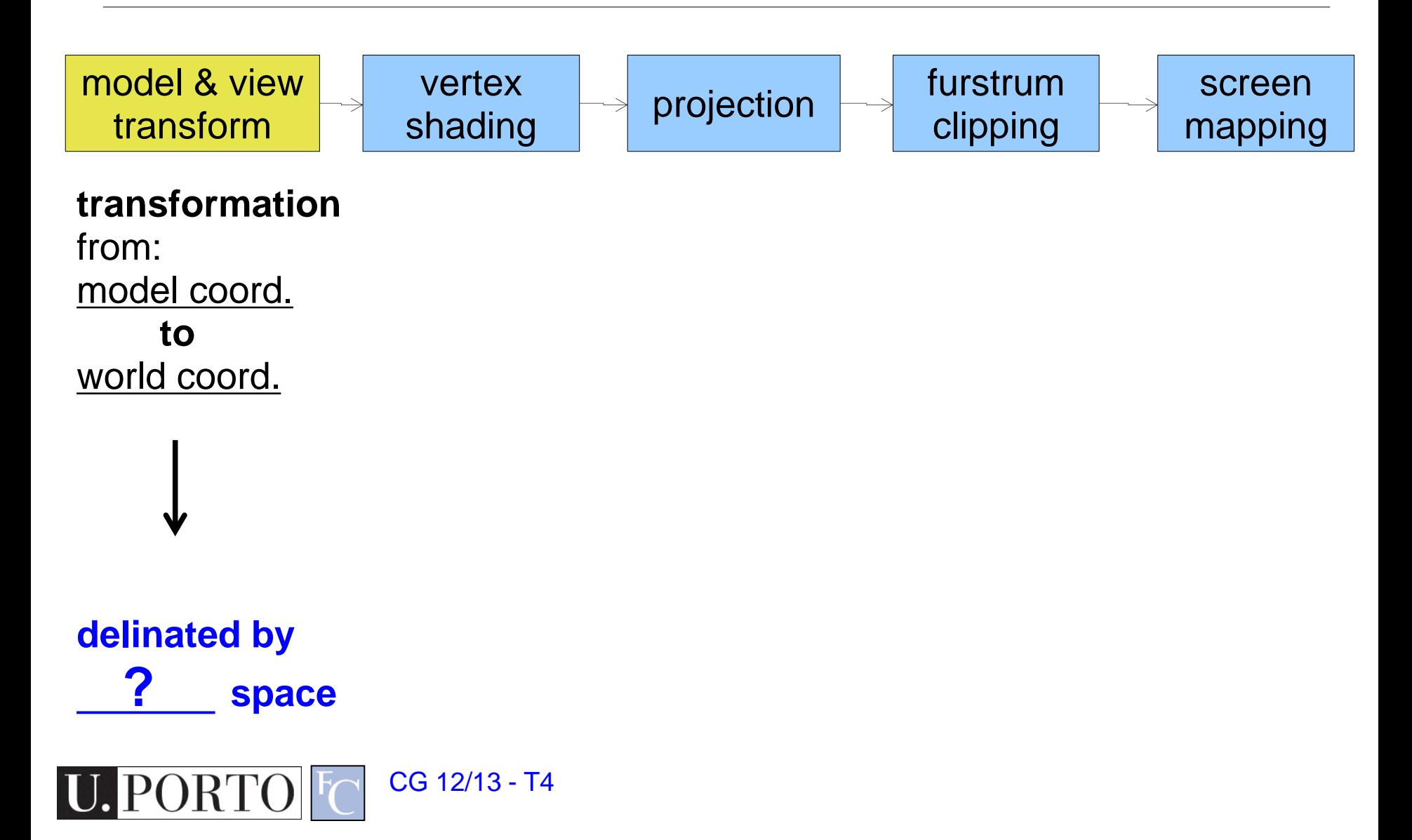

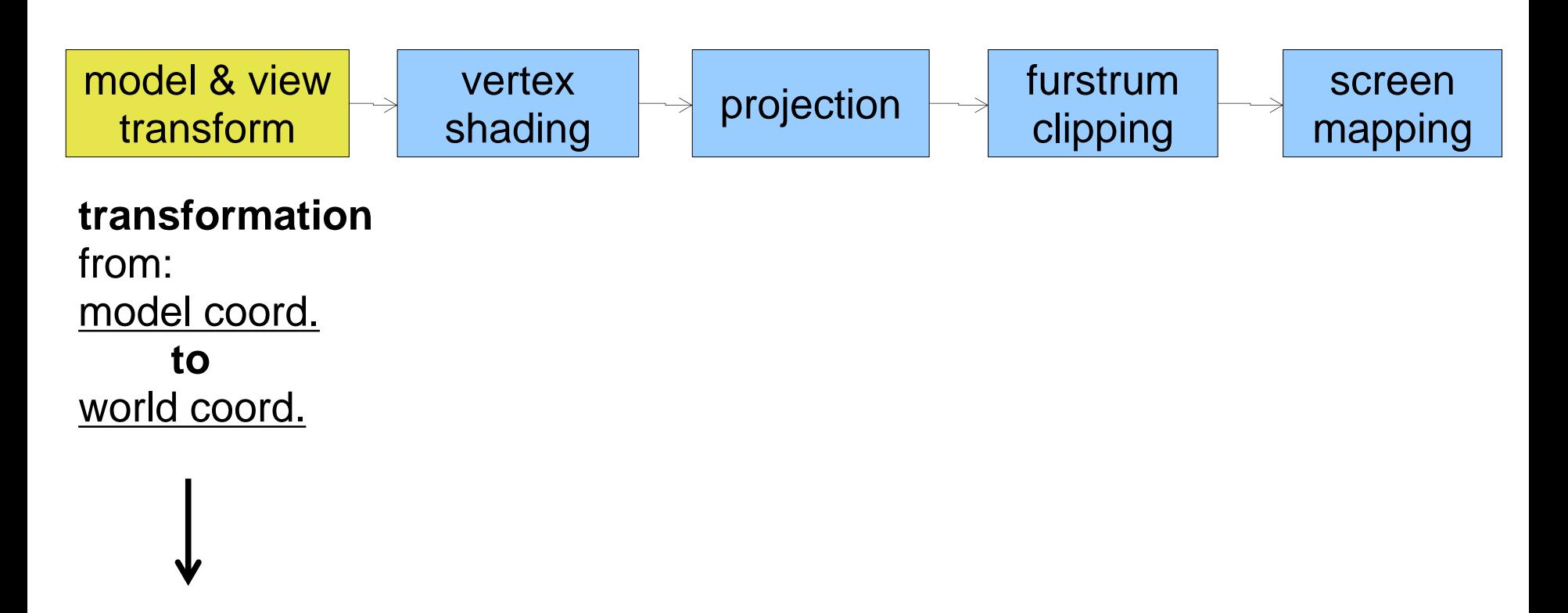

**delinated by camera space**

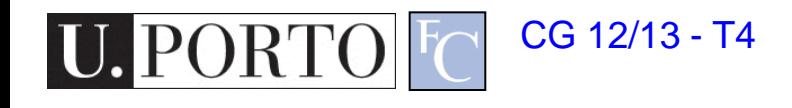

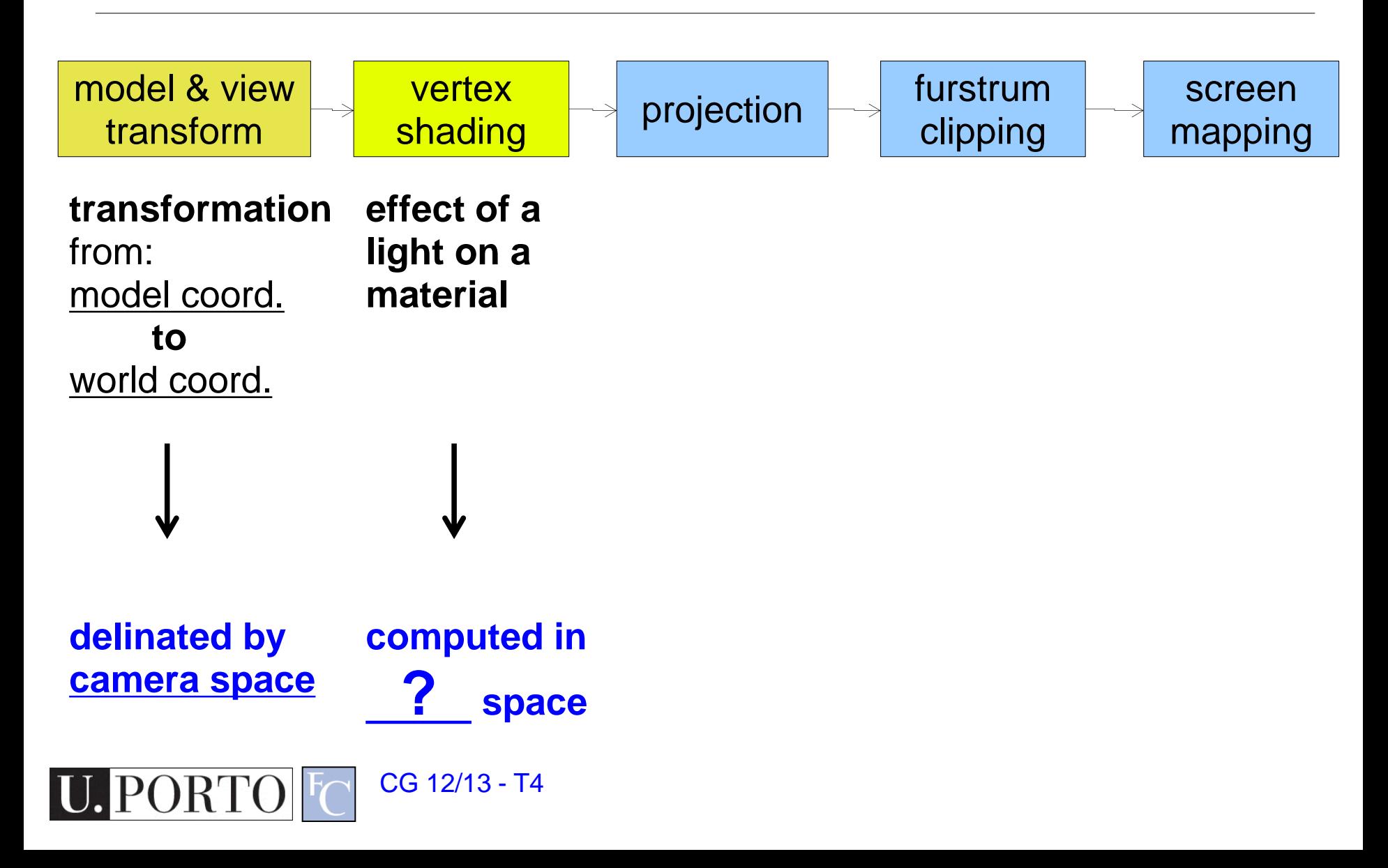

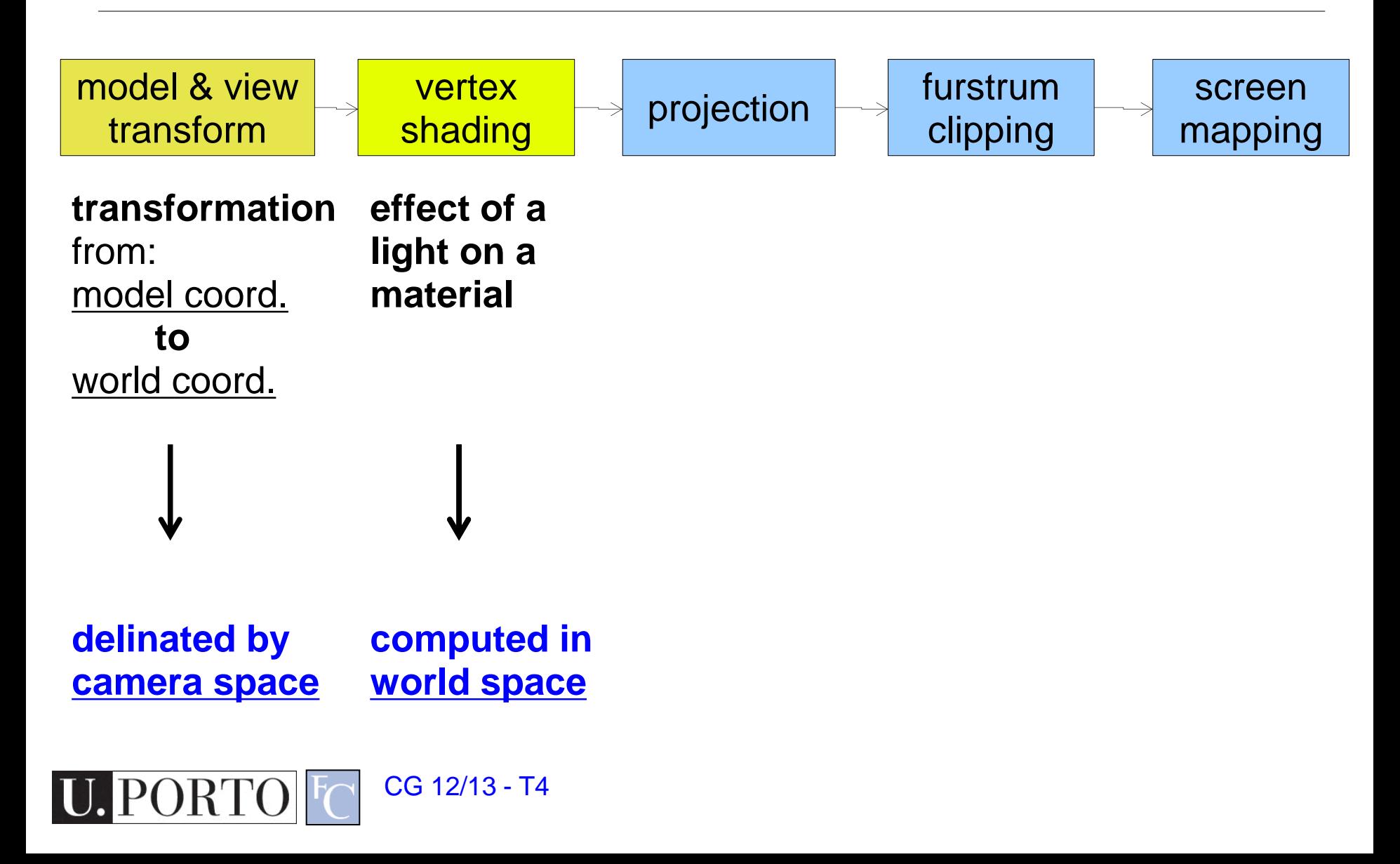

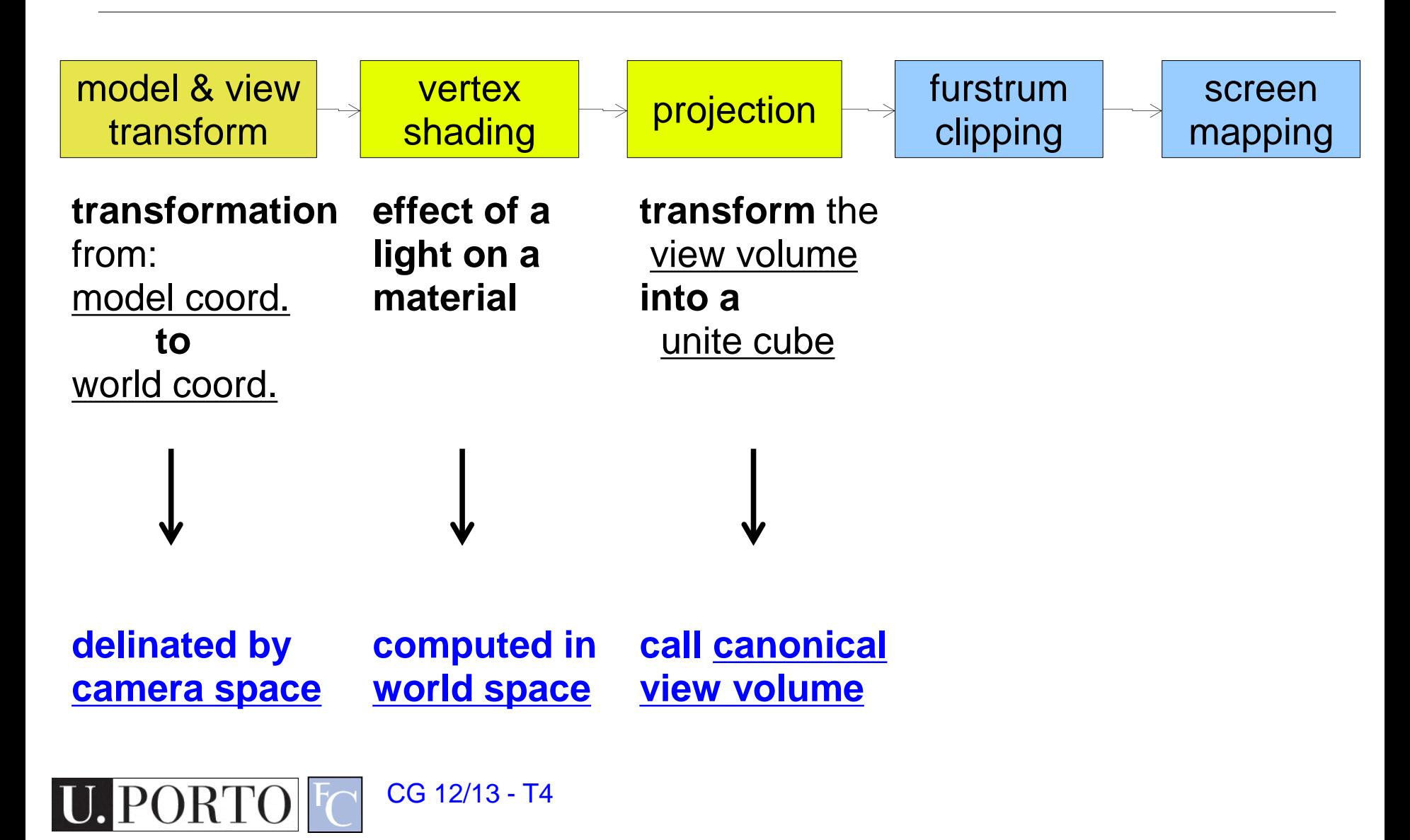

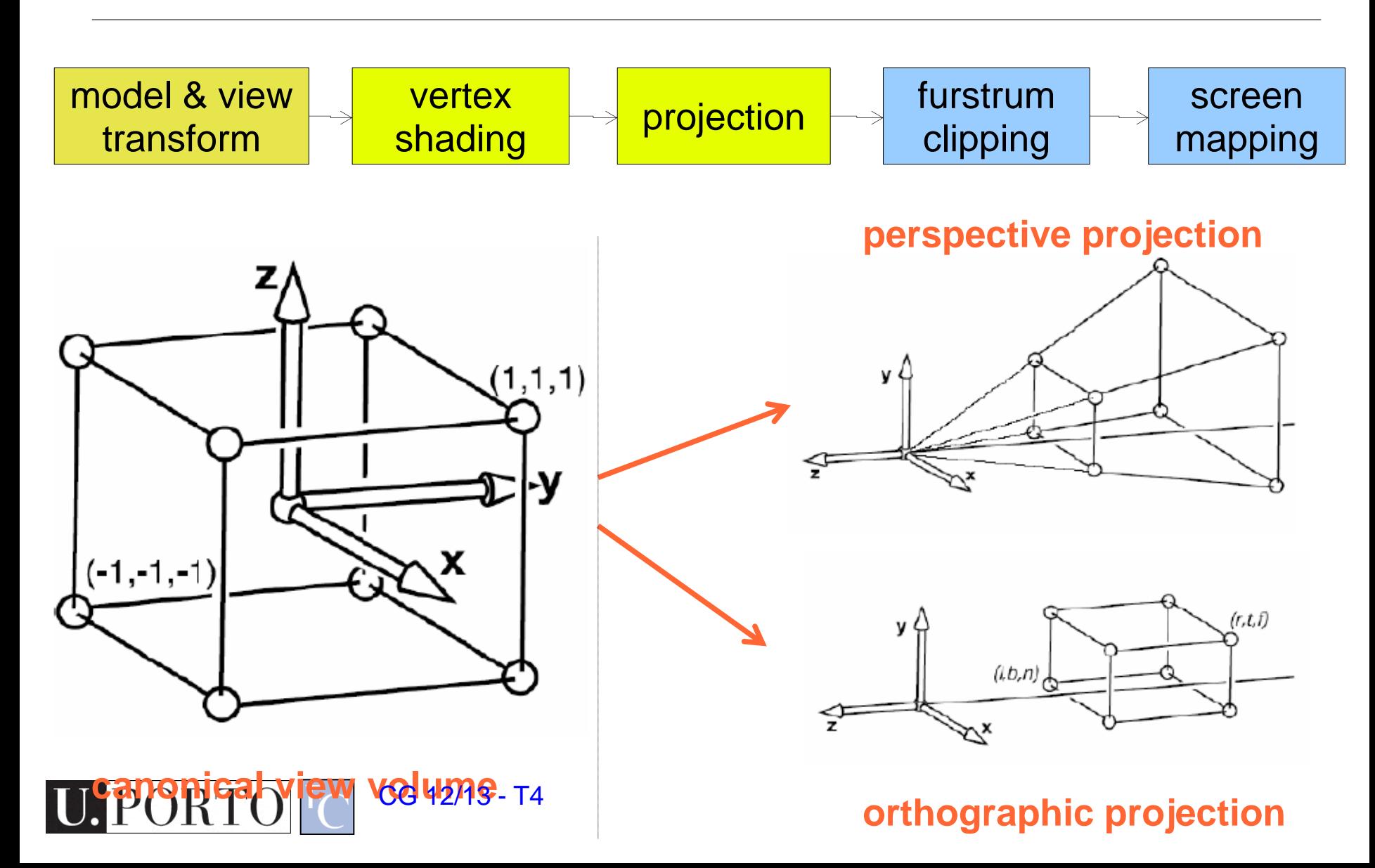

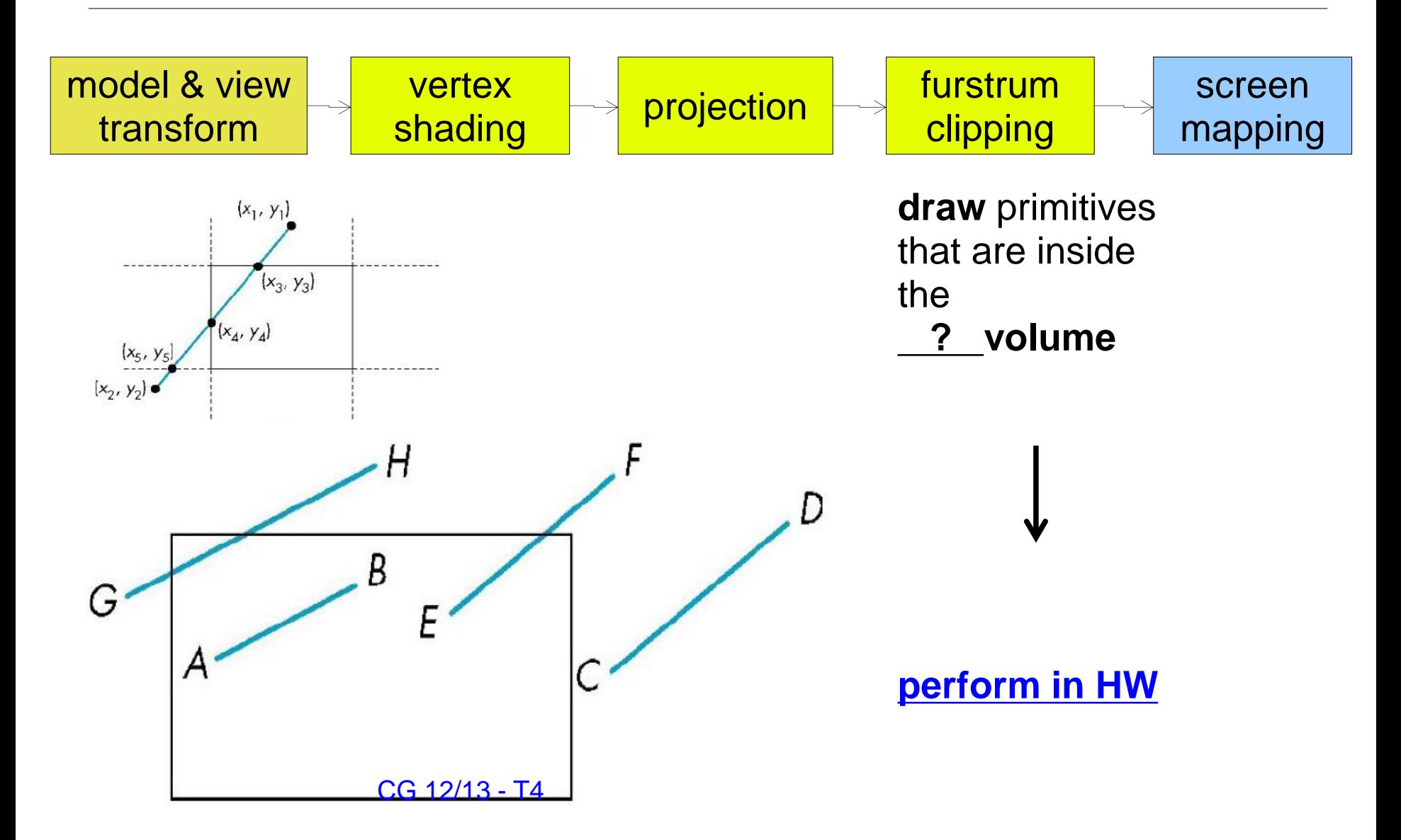

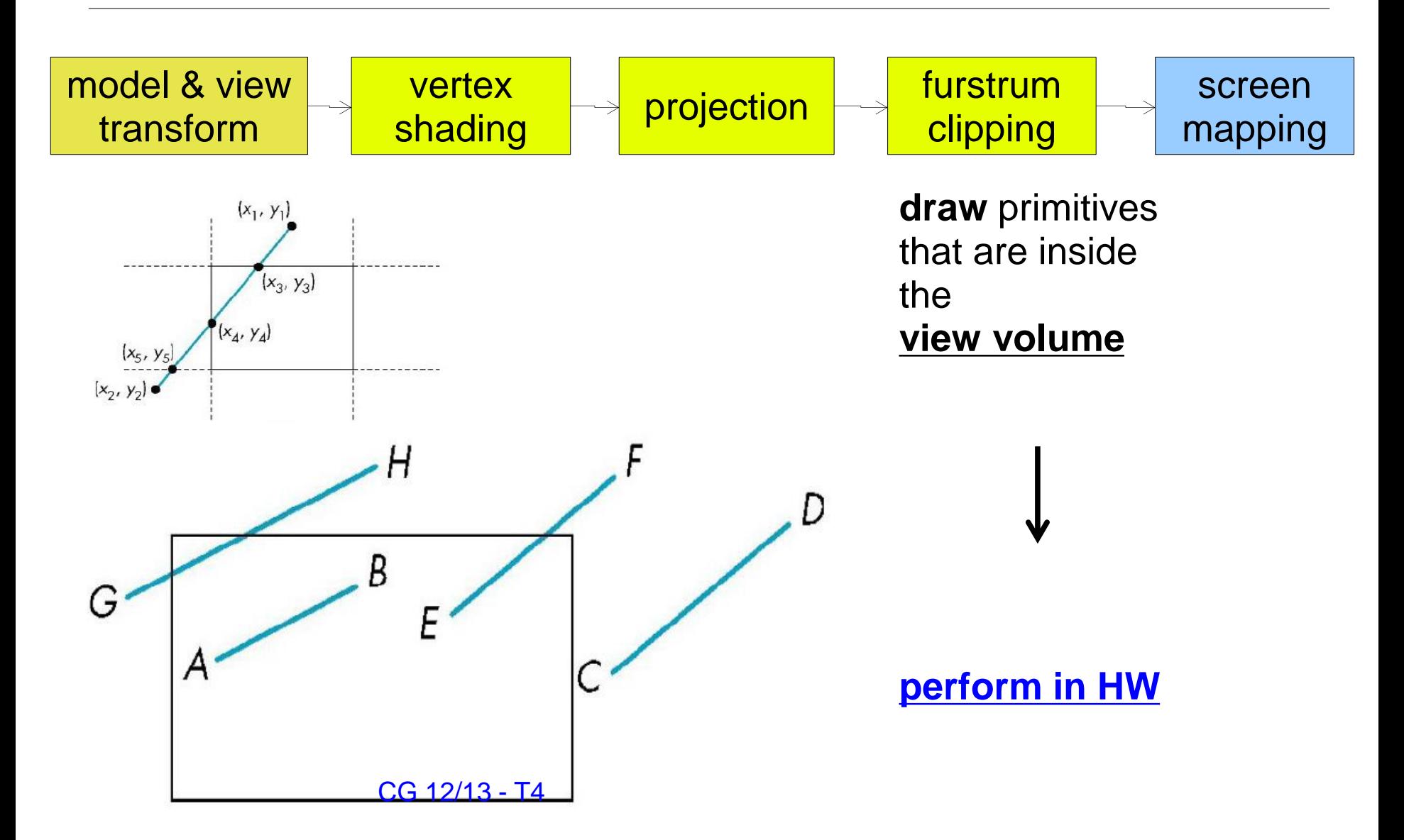

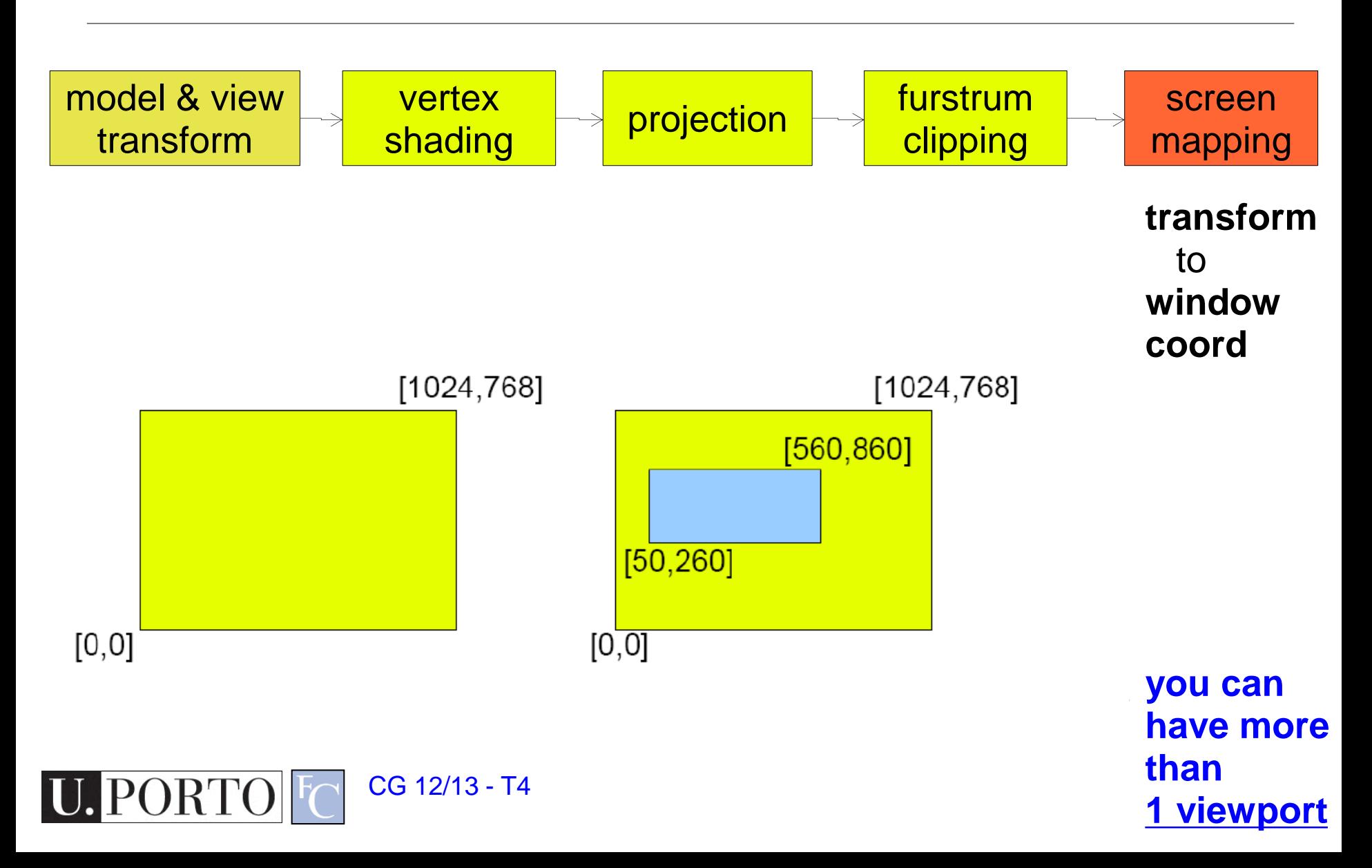

# 3D Objects

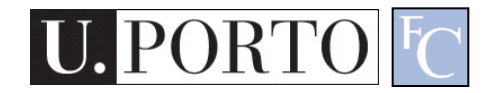

# Representing Geometric Objects

- Geometric objects are represented using vertices
- A vertex is a collection of generic attributes
	- **P** positional coordinates
	- **colors**
	- **texture coordinates**
	- **any other data associated with that point in space**
- Position stored in 4 dimensional homogeneous coordinates
- Vertex data must be stored in *vertex buffer objects*  (VBOs)
- VBOs must be stored in *vertex array objects* (VAOs)

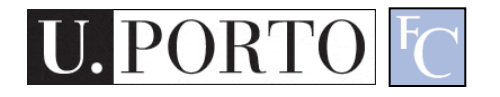

All primitives are specified by vertices OpenGL's Geometric Primitives

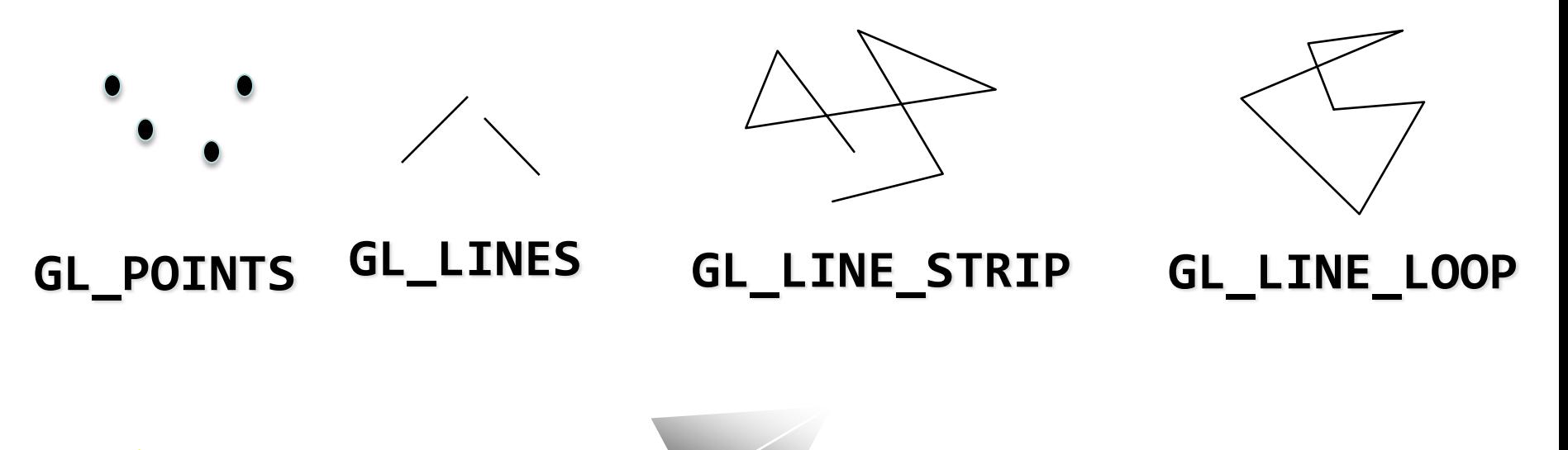

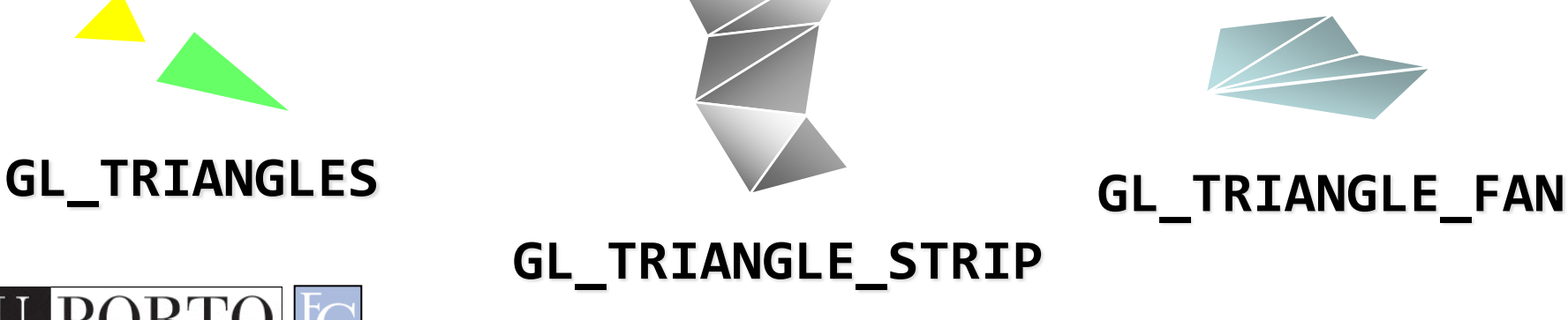

Slide by Ed Angel, Siggraph 2012

# What should be a good data structure for storing my triangles?

- Various options
	- Can you describe some of them?
- An efficient one:
	- Store vertexs in its own data structure
		- In OpenGL: VBO vertex buffer objects
	- Store triangles (objects) in its own data structure
		- In OpenGL: VAO *vertex array objects*

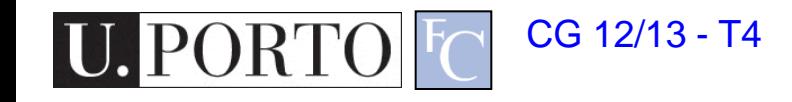

#### Data Structure: Separate Triangles

#### Treat each triangle separately with its own vertices

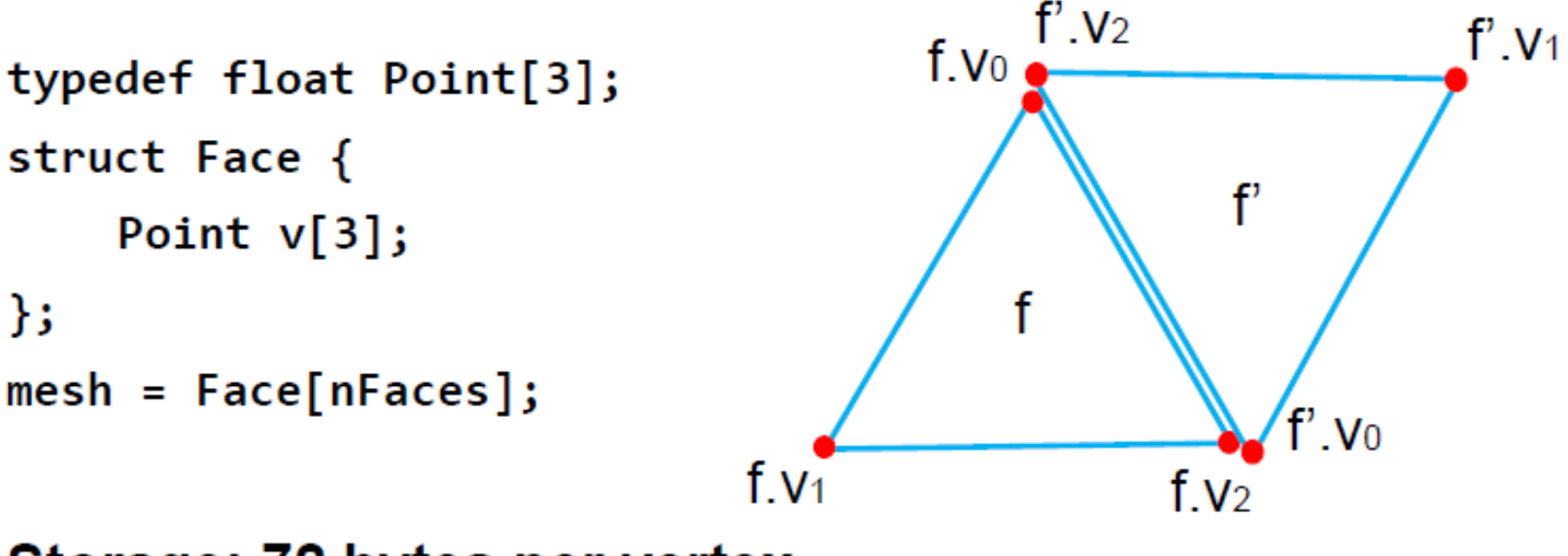

Storage: 72 bytes per vertex

#### No notion of "neighbor triangles": Individual triangles might not overlap with their vertices or edges

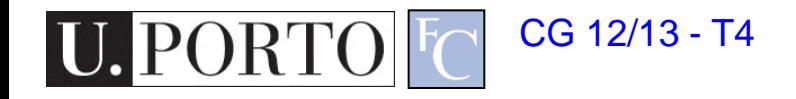

#### Data Structure: Indexed Triangle Set

Store each vertex only once; each face contains indices to its three vertices

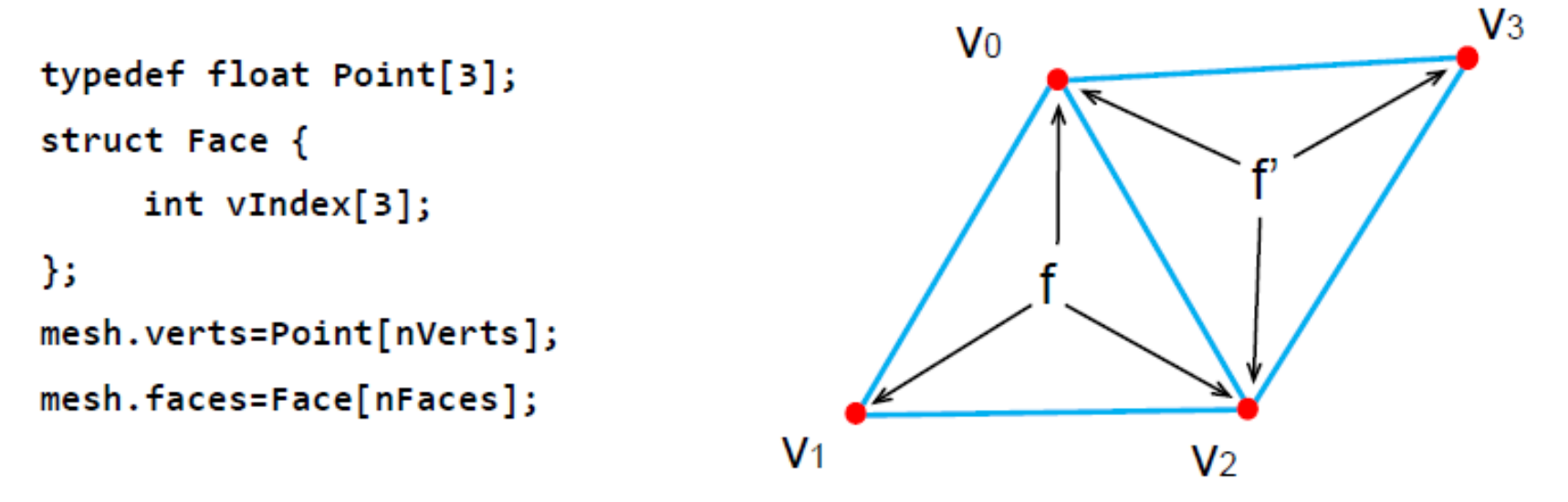

Storage: 12 (verts) + 24 (faces) = 36 bytes per vertex (approximate using #f =  $2$  #v)

By removing vertex redundancy we have a notion of neighbor, however finding any neighbor requires a global search

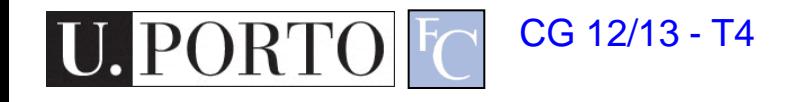

#### **Separate Triangles** (Vertex Buffer only)

- + Simple
- Redundant information

**Indexed Triangle Set** (Vertex Buffer + Index Buffer)

- + Sharing vertices reduces memory usage
- + Ensure integrity of the mesh (moving a vertex causes that vertex in all the polygons to be moved)
- + Both formats are compact and directly accepted by GPUs
- + Both can represent non-manifold meshes
- Neither is good at neighborhood access/modification

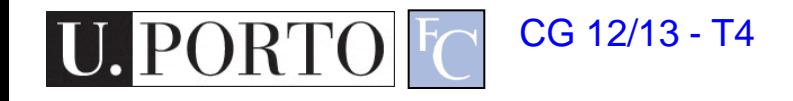

#### Example: Storing a Cube

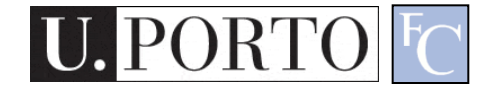

#### Our First Program

- We'll render a cube with colors at each vertex
- **Our example demonstrates:** 
	- **n** initializing vertex data
	- **organizing data for rendering**
	- **simple object modeling** 
		- **-** building up 3D objects from geometric primitives
		- **-** building geometric primitives from vertices

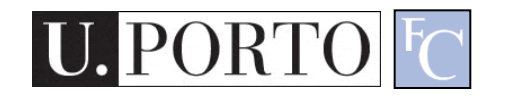

# Initializing the Cube's Data

- We'll build each cube face from individual triangles
- Need to determine how much storage is required
	- (6 faces)(2 triangles/face)(3 vertices/triangle) const int NumVertices = 36;
- To simplify communicating with GLSL, we'll use a vec4 class (implemented in C++) similar to GLSL's vec4 type
	- we'll also typedef it to add logical meaning

typedef vec4 point4; typedef vec4 color4;

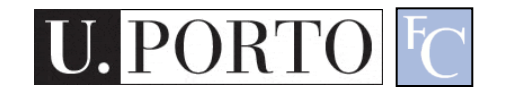

#### Initializing the Cube's Data (cont'd)

- Before we can initialize our VBO, we need to stage the data
- **Our cube has two attributes per vertex** 
	- **position**
	- color
- We create two arrays to hold the VBO data point4 points[NumVertices];
	- color4 colors[NumVertices];

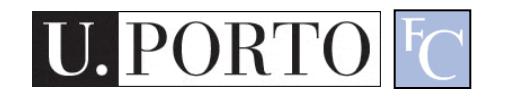

#### Cube Data

// Vertices of a unit cube centered at origin, sides aligned with axes

point4 vertex\_positions[8] = {

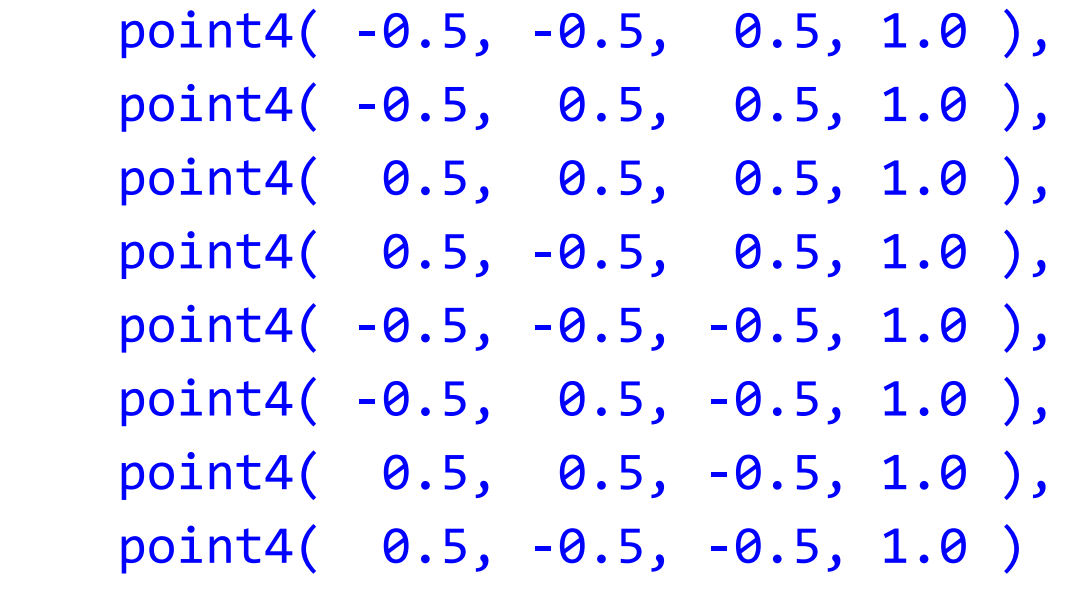

};

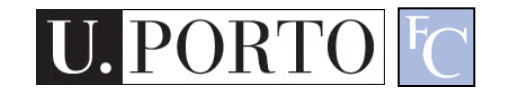

#### Cube Data

// RGBA colors color4 vertex colors $[8] = \{$  color4( 0.0, 0.0, 0.0, 1.0 ), // black color4( 1.0, 0.0, 0.0, 1.0 ), // red color4( 1.0, 1.0, 0.0, 1.0 ), // yellow color4( 0.0, 1.0, 0.0, 1.0 ), // green color4( 0.0, 0.0, 1.0, 1.0 ), // blue color4( 1.0, 0.0, 1.0, 1.0 ), // magenta color4( 1.0, 1.0, 1.0, 1.0 ), // white color4( 0.0, 1.0, 1.0, 1.0 ) // cyan

};

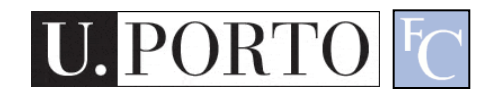

#### Generating a Cube Face from Vertices

```
// quad() generates two triangles for each face and assigns colors to the 
   vertices
int Index = 0; // global variable indexing into VBO arrays
void quad( int a, int b, int c, int d )
{
     colors[Index] = vertex_colors[a]; points[Index] = vertex_positions[a]; 
   Index++;
     colors[Index] = vertex_colors[b]; points[Index] = vertex_positions[b]; 
   Index++;
     colors[Index] = vertex_colors[c]; points[Index] = vertex_positions[c]; 
   Index++;
     colors[Index] = vertex_colors[a]; points[Index] = vertex_positions[a]; 
   Index++;
     colors[Index] = vertex_colors[c]; points[Index] = vertex_positions[c]; 
   Index++;
     colors[Index] = vertex_colors[d]; points[Index] = vertex_positions[d]; 
   Index++;
```
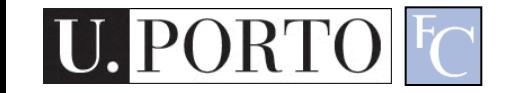

**}**

#### Generating the Cube from Faces

```
// generate 12 triangles: 36 vertices and 36 
  colors
void
colorcube()
{
     quad( 1, 0, 3, 2 );
     quad( 2, 3, 7, 6 );
     quad( 3, 0, 4, 7 );
     quad( 6, 5, 1, 2 );
     quad( 4, 5, 6, 7 );
     quad( 5, 4, 0, 1 );
```
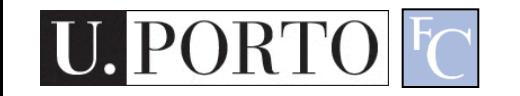

}

# What about VBOs and VAOs?

- That's what we will explore in the lab
- In the meantime:
	- Introduction to Modern OpenGL Programming
	- [http://www.daveshreiner.com/SIGGRAPH/s11](http://www.daveshreiner.com/SIGGRAPH/s11/) [/](http://www.daveshreiner.com/SIGGRAPH/s11/)

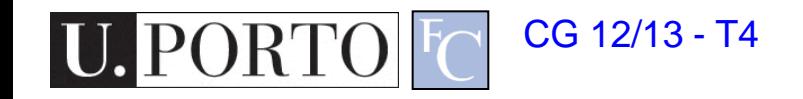